# Package 'netprioR'

May 2, 2024

Title A model for network-based prioritisation of genes

Description A model for semi-supervised prioritisation of genes integrating network data, phenotypes and additional prior knowledge about TP and TN gene labels from the literature or experts.

Imports stats, Matrix, dplyr, doParallel, foreach, parallel, sparseMVN, ggplot2, gridExtra, pROC

**Depends** methods, graphics,  $R$ ( $> = 3.3$ )

Suggests knitr, BiocStyle, pander

VignetteBuilder knitr

biocViews ImmunoOncology, CellBasedAssays, Preprocessing, Network

Type Package

Lazyload yes

LazyData true

Version 1.30.0

Date 2016-05-08

Author Fabian Schmich

Maintainer Fabian Schmich <fabian.schmich@bsse.ethz.ch>

License GPL-3

URL <http://bioconductor.org/packages/netprioR>

RoxygenNote 5.0.1

NeedsCompilation no

git\_url https://git.bioconductor.org/packages/netprioR

git\_branch RELEASE\_3\_19

git\_last\_commit 646baea

git\_last\_commit\_date 2024-04-30

Repository Bioconductor 3.19

Date/Publication 2024-05-01

# <span id="page-1-0"></span>**Contents**

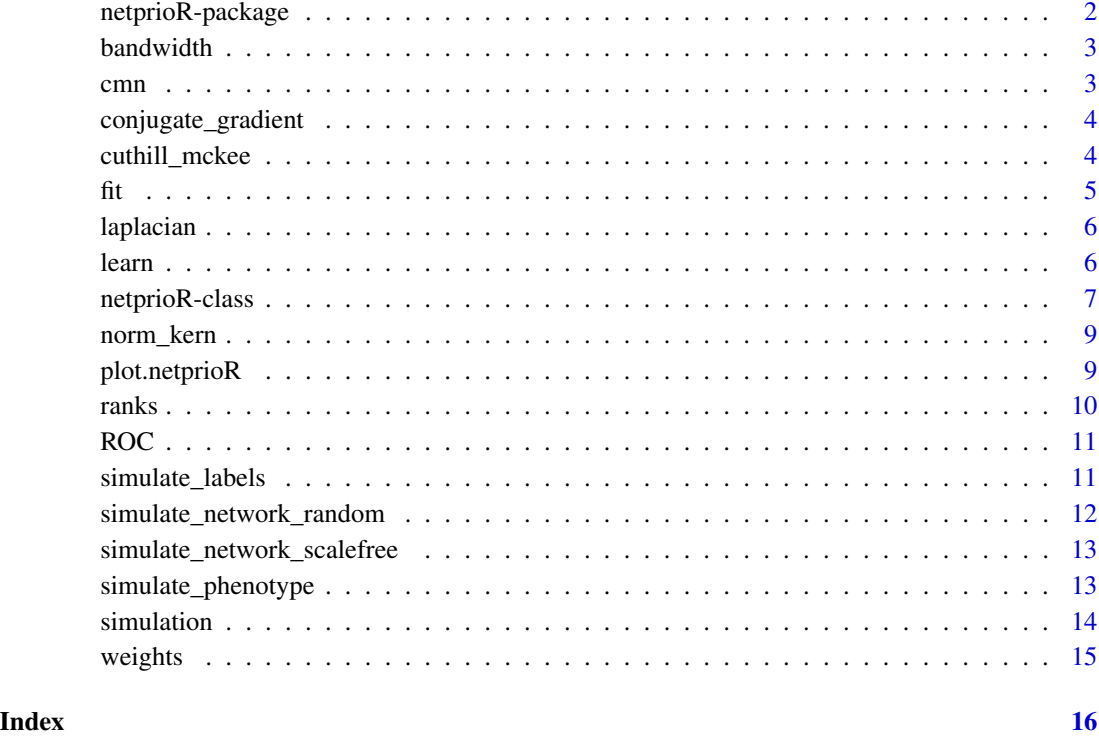

netprioR-package *Package: netprioR*

# Description

This package provides a model for semi-supervised prioritisation of genes integrating network data, phenotypes and additional prior knowledge about TP and TN gene labels.

#### Author(s)

Fabian Schmich | Computational Biology Group, ETH Zurich | <fabian.schmich@bsse.ethz.ch>

#### References

Fabian Schmich et. al (2016).

<span id="page-2-0"></span>bandwidth *bandwidth*

# Description

Compute the bandwidth of a matrix

#### Usage

bandwidth(x)

# Arguments

x Inpute matrix

#### Value

Bandwidth

# Author(s)

Fabian Schmich

cmn *Class Mass Normalization (CMN) from Zhu et al., 2003*

# Description

Class Mass Normalization (CMN) from Zhu et al., 2003

# Usage

cmn(yhat, l, u)

# Arguments

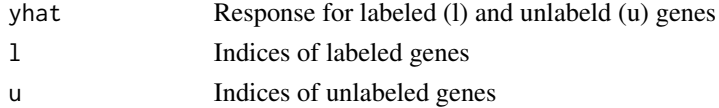

# Value

Class normalized yhat

# Author(s)

Fabian Schmich

<span id="page-3-0"></span>conjugate\_gradient *Conjugate Gradient Solver*

# Description

Solves linear equation systems iteratively

# Usage

```
conjugate_gradient(A, b, x0 = rep(0, ncol(A)), threshold = 1e-15,
 verbose = FALSE)
```
#### Arguments

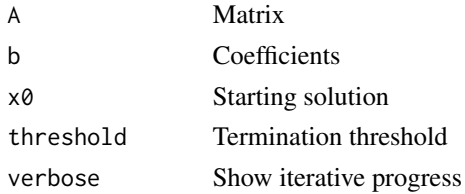

#### Value

Solution for equation system

# Author(s)

Fabian Schmich

cuthill\_mckee *Cuthill McKee (CM) algorithm*

# Description

Transform sparse matrix into a band matrix

#### Usage

cuthill\_mckee(x)

# Arguments

x Input matrix

#### Value

Band matrix

# <span id="page-4-0"></span>Author(s)

Fabian Schmich

#### fit *Fit* [netprioR](#page-6-1) *model*

#### Description

Fit [netprioR](#page-6-1) model

#### Usage

fit(object, ...)

## S4 method for signature 'netprioR' fit(object, refit = FALSE, ...)

#### Arguments

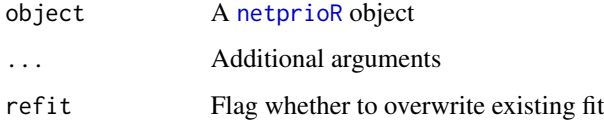

#### Value

A [netprioR](#page-6-1) object with fitted model

# Author(s)

Fabian Schmich

```
data(simulation)
np <- netprioR(networks = simulation$networks,
              phenotypes = simulation$phenotypes,
              labels = simulation$labels.obs,
              model.fit = FALSE)
summary(np)
np <- fit(np, nrestarts = 1, verbose = FALSE)
summary(np)
```
<span id="page-5-0"></span>

Compute the Laplacian matrix of a graph given its adjacency matrix

# Usage

```
laplacian(x, norm = c("none", "sym", "asym"))
```
# Arguments

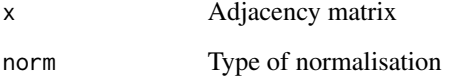

# Value

Laplacian matrix

# Author(s)

Fabian Schmich

learn *Fit netprioR model*

# Description

Infer parameters and hidden data using the EM algorithm of netprioR

#### Usage

```
learn(Yobs, X, G, 1, u, a = 0.1, b = 0.1, sigma2 = 1, tau2 = 10,
  eps = 1e-11, max.iter = 500, thresh = 0.001, use.cg = TRUE,
  thresh.cg = 1e-05, nrestarts = 5, max.cores = detectCores(),
 verbose = FALSE)
```
# <span id="page-6-0"></span>netprioR-class 7

#### Arguments

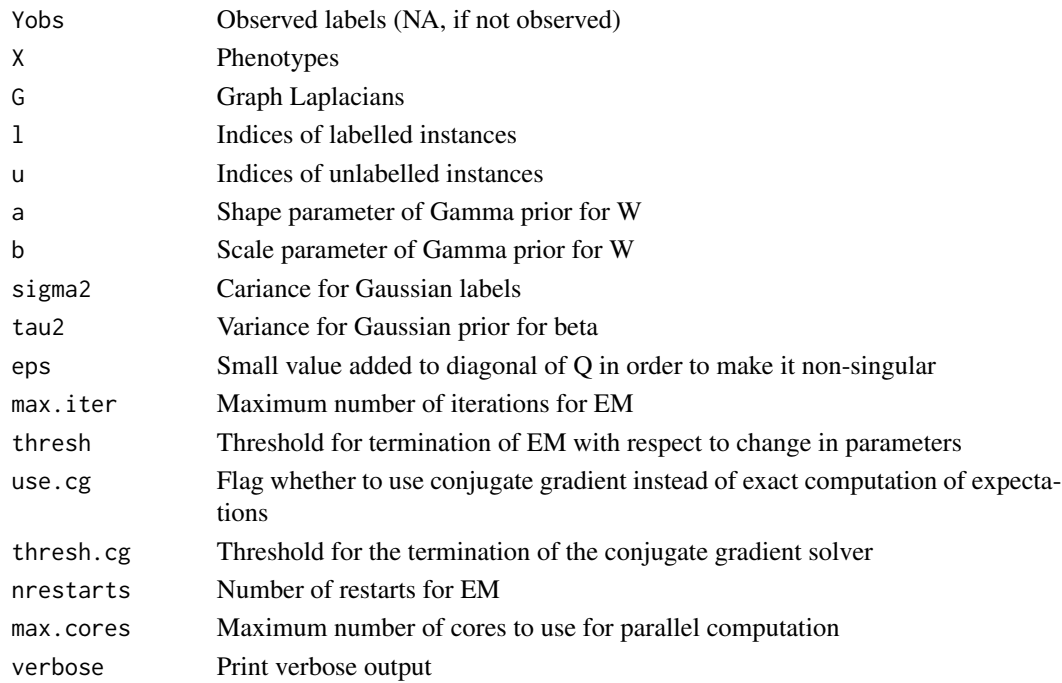

#### Value

List containing: Predicted labels Yhat and inferred parameters W and beta

#### Author(s)

Fabian Schmich

<span id="page-6-1"></span>netprioR-class *netprioR*

#### Description

Class that represents a netprioR model.

#### Usage

```
netprioR(networks, phenotypes, labels, ...)
## S4 method for signature 'list,matrix,factor'
netprioR(networks, phenotypes, labels,
  fit.model = FALSE, a = 0.1, b = 0.1, sigma2 = 0.1, tau2 = 100,
  eps = 1e-10, max.iter = 500, thresh = 1e-06, use.cg = FALSE,
  thresh.cg = 1e-06, nrestarts = 5, max.cores = detCores(),
  verbase = TRUE, ...)
```
# Arguments

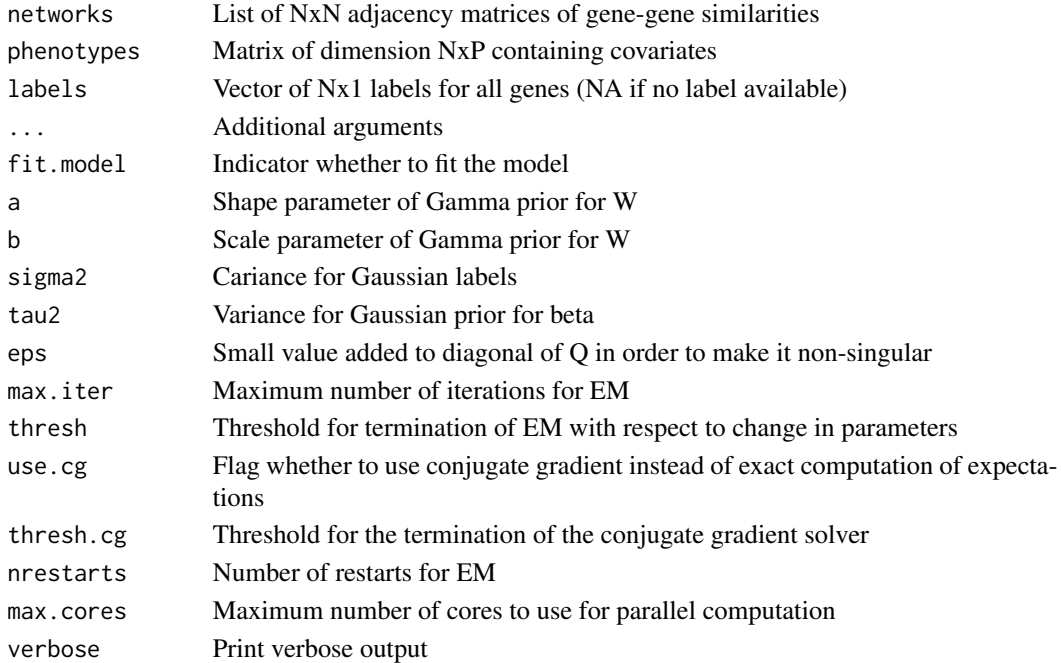

# Value

A [netprioR](#page-6-1) object

#### Slots

networks List of NxN adjacency matrices of gene-gene similarities phenotypes Matrix of dimension NxP containing covariates labels Vector of Nx1 labels for all genes. NA if no label available. is.fitted Flag indicating if model is fitted model List containing estimated parameters and imputed missing data

#### Author(s)

Fabian Schmich

```
# runs long-ish
data(simulation)
np <- netprioR(networks = simulation$networks,
               phenotypes = simulation$phenotypes,
              labels = simulation$labels.obs,
              fit.model = TRUE)
summary(np)
```
<span id="page-7-0"></span>

<span id="page-8-0"></span>

adopted from GeneMania, Mostafavi et al, 2009

# Usage

norm\_kern(x)

# Arguments

x kernel

# Value

Normalised kernel

#### Author(s)

Fabian Schmich

plot.netprioR *Plot method for* [netprioR](#page-6-1) *objects*

# Description

Plot method for [netprioR](#page-6-1) objects

#### Usage

```
## S3 method for class 'netprioR'
plot(x, which = c("all", "weights", "lik", "scores"), ...)
```
# Arguments

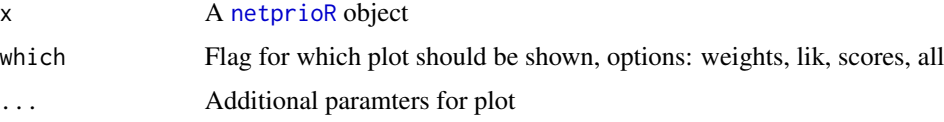

# Value

Plot of the weights, likelihood, ranks, or all three

#### <span id="page-9-0"></span>10 ranks

# Author(s)

Fabian Schmich

# Examples

```
data(simulation)
plot(simulation$model)
```
# ranks *Retrieve ranked prioritisation list*

# Description

Retrieve ranked prioritisation list

# Usage

```
ranks(object)
```
## S4 method for signature 'netprioR' ranks(object)

# Arguments

object A [netprioR](#page-6-1) object

# Value

Ranked list of prioritised genes

# Author(s)

Fabian Schmich

```
data(simulation)
ranks(simulation$model)
```
<span id="page-10-0"></span>

Compute ROC curve from netprioR model and true labels

# Usage

```
ROC(object, ...)
```
## S4 method for signature 'netprioR' ROC(object, true.labels, plot = FALSE, ...)

# Arguments

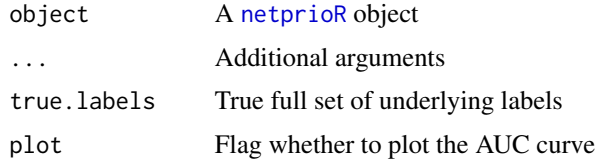

#### Value

ROC curve with AUC

# Author(s)

Fabian Schmich

# Examples

```
data(simulation)
ROC(simulation$model, true.labels = simulation$labels.true)
```
simulate\_labels *Simulate labels*

# Description

Simulate labels

# Usage

simulate\_labels(values, sizes, nobs)

## <span id="page-11-0"></span>Arguments

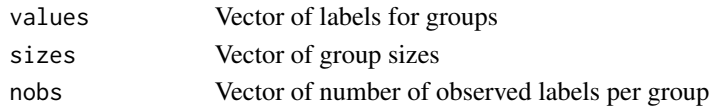

# Value

List of Y, Yobs and indices for labeled instances

#### Author(s)

Fabian Schmich

#### Examples

```
labels <- simulate_labels(values = c("Positive", "Negative"),
sizes = c(10, 10),nobs = c(5, 5)
```
simulate\_network\_random

*Simulate random networks with predefined number of members for each of the two groups and the number of neighbours for each node*

# Description

Simulate random networks with predefined number of members for each of the two groups and the number of neighbours for each node

#### Usage

```
simulate_network_random(nmemb, nnei = 1)
```
#### Arguments

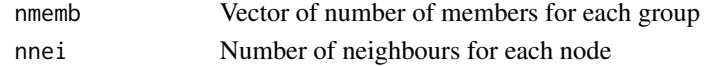

#### Value

Adjacency matrix of graph

# Author(s)

Fabian Schmich

```
network <- simulate_network_random(nmemb = c(10, 10), nnei = 1)
```
<span id="page-12-0"></span>simulate\_network\_scalefree

*Simulate scalefree networks*

#### Description

Simulate scale free networks for predefined number of members for each of two groups and a parameter pclus that determines how strictly distinct the groups are

#### Usage

simulate\_network\_scalefree(nmemb, pclus = 1)

#### Arguments

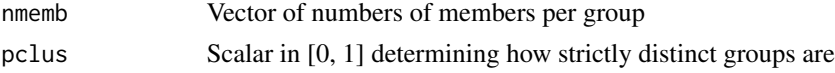

#### Value

Adjacency matrix

#### Author(s)

Fabian Schmich

#### Examples

```
network <- simulate_network_scalefree(nmemb = c(10, 10), pclus = 0.8)
```
simulate\_phenotype *Simulate phenotypes correlated to labels pivoted into two groups*

#### Description

Simulate phenotypes correlated to labels pivoted into two groups

#### Usage

simulate\_phenotype(labels.true, meandiff, sd)

#### Arguments

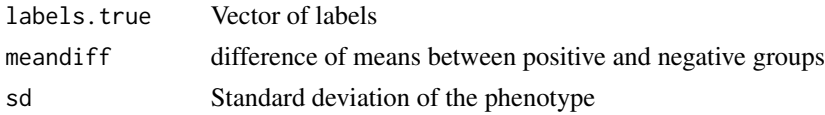

#### <span id="page-13-0"></span>14 simulation and the state of the state of the state of the state of the state of the state of the state of the state of the state of the state of the state of the state of the state of the state of the state of the state

# Value

Simulated phenotype

#### Author(s)

Fabian Schmich

#### Examples

```
data(simulation)
phenotypes <- simulate_phenotype(labels.true = simulation$labels.true, meandiff = 0.5, sd = 1)
```
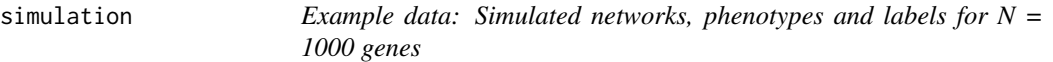

#### Description

The data set contains simulated data for  $N = 1000$  genes and  $P = 1$  (univariate) phenotypes. The list of networks contains 2 low noise networks and two high noise networks. The class labels are "Positive" and "Negative".

#### Usage

data(simulation)

#### Details

The code used to simluate the data can be found in system.file("example", "data\_simulation.R", package = "netprioR")

#### Value

List of simulated networks, phenotypes and labels for 1000 genes

<span id="page-14-0"></span>

Retrieve network weights

# Usage

```
weights(object, ...)
```
## S4 method for signature 'netprioR' weights(object)

# Arguments

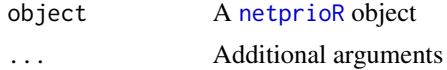

# Value

Estimated network weights

# Author(s)

Fabian Schmich

```
data(simulation)
weights(simulation$model)
```
# <span id="page-15-0"></span>Index

∗ package netprioR-package, [2](#page-1-0) bandwidth, [3](#page-2-0)  $cmn, 3$  $cmn, 3$ conjugate\_gradient, [4](#page-3-0) cuthill\_mckee, [4](#page-3-0) fit, [5](#page-4-0) fit,netprioR-method *(*fit*)*, [5](#page-4-0) laplacian, [6](#page-5-0) learn, [6](#page-5-0) netprioR, *[5](#page-4-0)*, *[8](#page-7-0)[–11](#page-10-0)*, *[15](#page-14-0)* netprioR *(*netprioR-class*)*, [7](#page-6-0) netprioR,list,matrix,factor-method *(*netprioR-class*)*, [7](#page-6-0) netprioR-class, [7](#page-6-0) netprioR-package, [2](#page-1-0) norm\_kern, [9](#page-8-0) plot.netprioR, [9](#page-8-0) ranks, [10](#page-9-0) ranks,netprioR-method *(*ranks*)*, [10](#page-9-0) ROC, [11](#page-10-0) ROC,netprioR-method *(*ROC*)*, [11](#page-10-0) simulate\_labels, [11](#page-10-0) simulate\_network\_random, [12](#page-11-0) simulate\_network\_scalefree, [13](#page-12-0) simulate\_phenotype, [13](#page-12-0) simulation, [14](#page-13-0)

```
weights, 15
weights,netprioR-method (weights), 15
```